## I die <u>dis</u> | UNIVERSITY OF ILLINOIS SYSTEM

## Fund Balance: Running the Webi Report

The adjusted fund balance and working capital should be calculated for every service fund. The over-under recovery should be calculated to determine if your fund has a surplus or a deficit. If you are over or under recovered, this impacts what you should charge your customers. To complete the **Adjusted Fund Balance** tab in the **Service Activity Rate Calculation Template**, you need to run the Fund Balance Webi Report first.

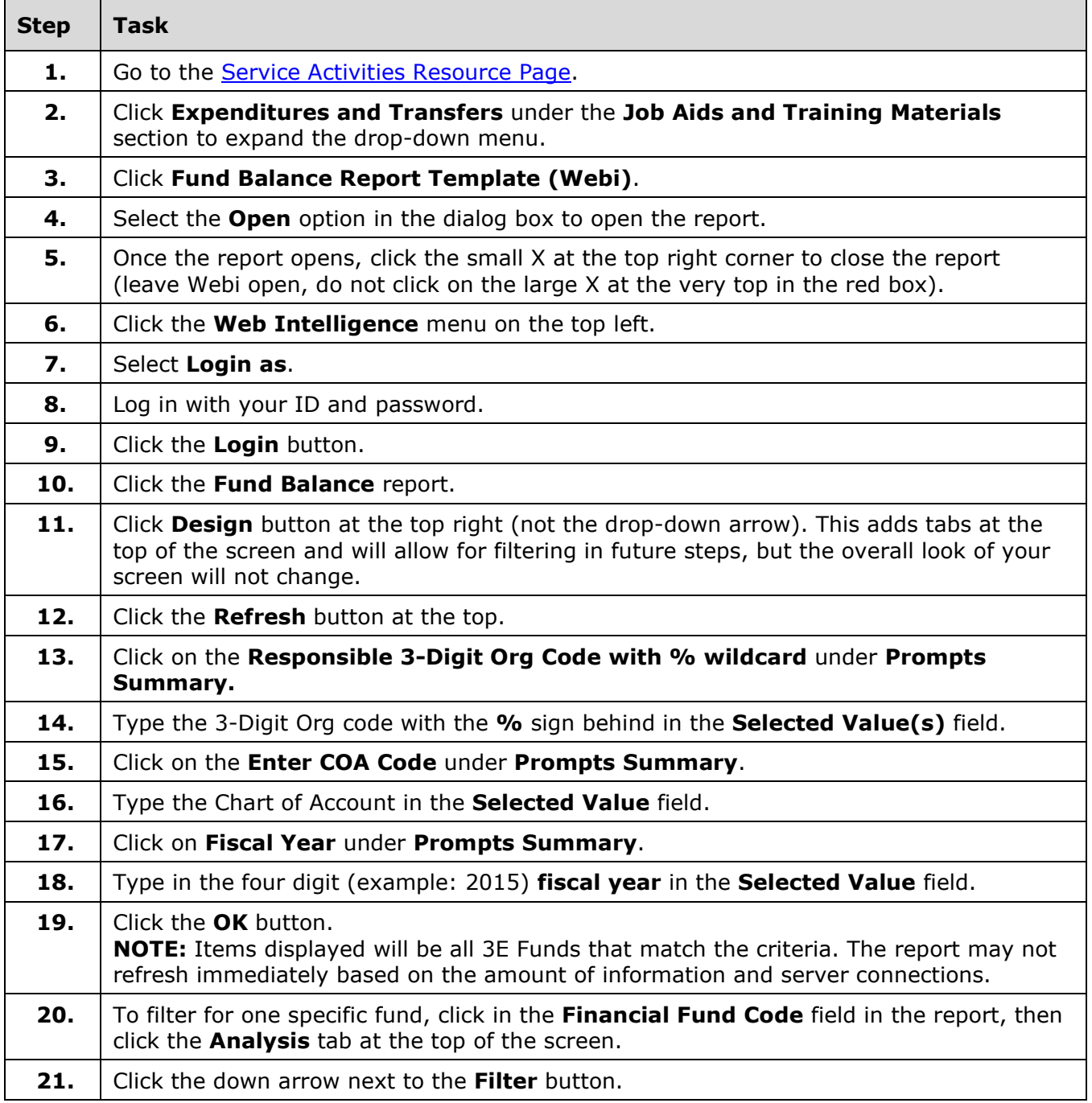

## I **C**  $\triangle$  UNIVERSITY OF ILLINOIS SYSTEM

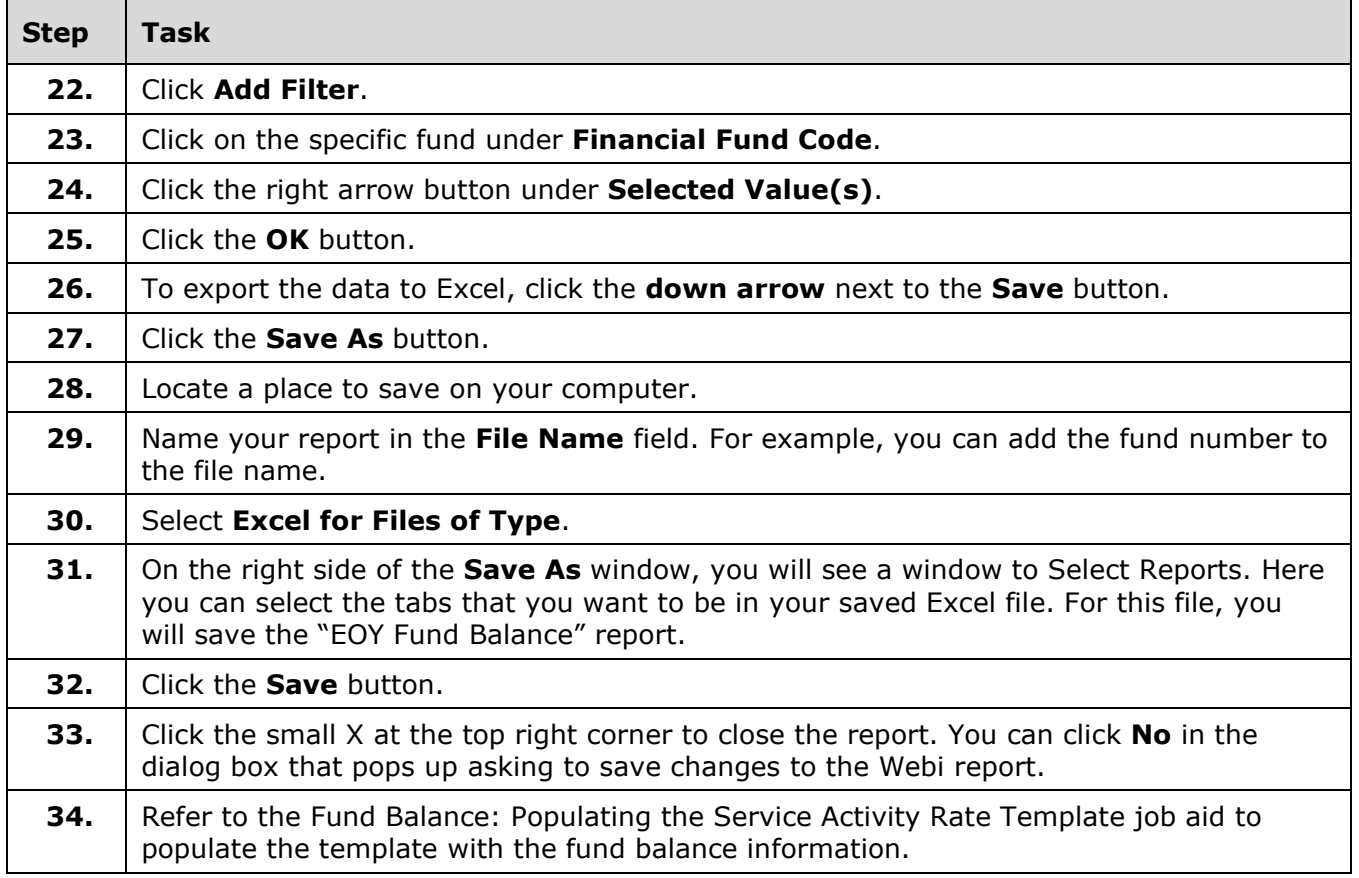